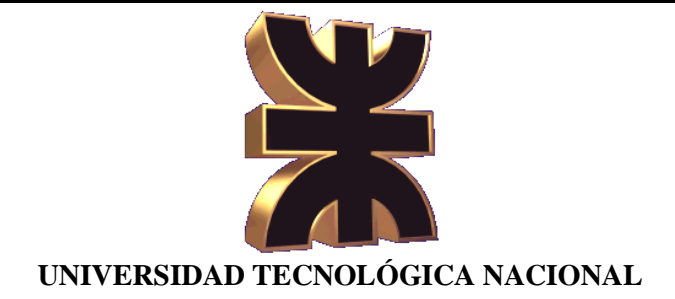

**FACULTAD REGIONAL SAN NICOLÁS**

**INGENIERIA EN ELECTRÓNICA**

**PROYECTO FINAL**

## **Control y sensado de dispositivos por medio de la red de alterna**

Profesores: Puccini, Carlos Traglia, Marcelo Monjes, Alejandro

Integrantes:

 Amor, Mariano Lina Anggeli, Bernardo

**AÑO 2010**

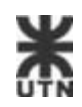

## **Índice General.**

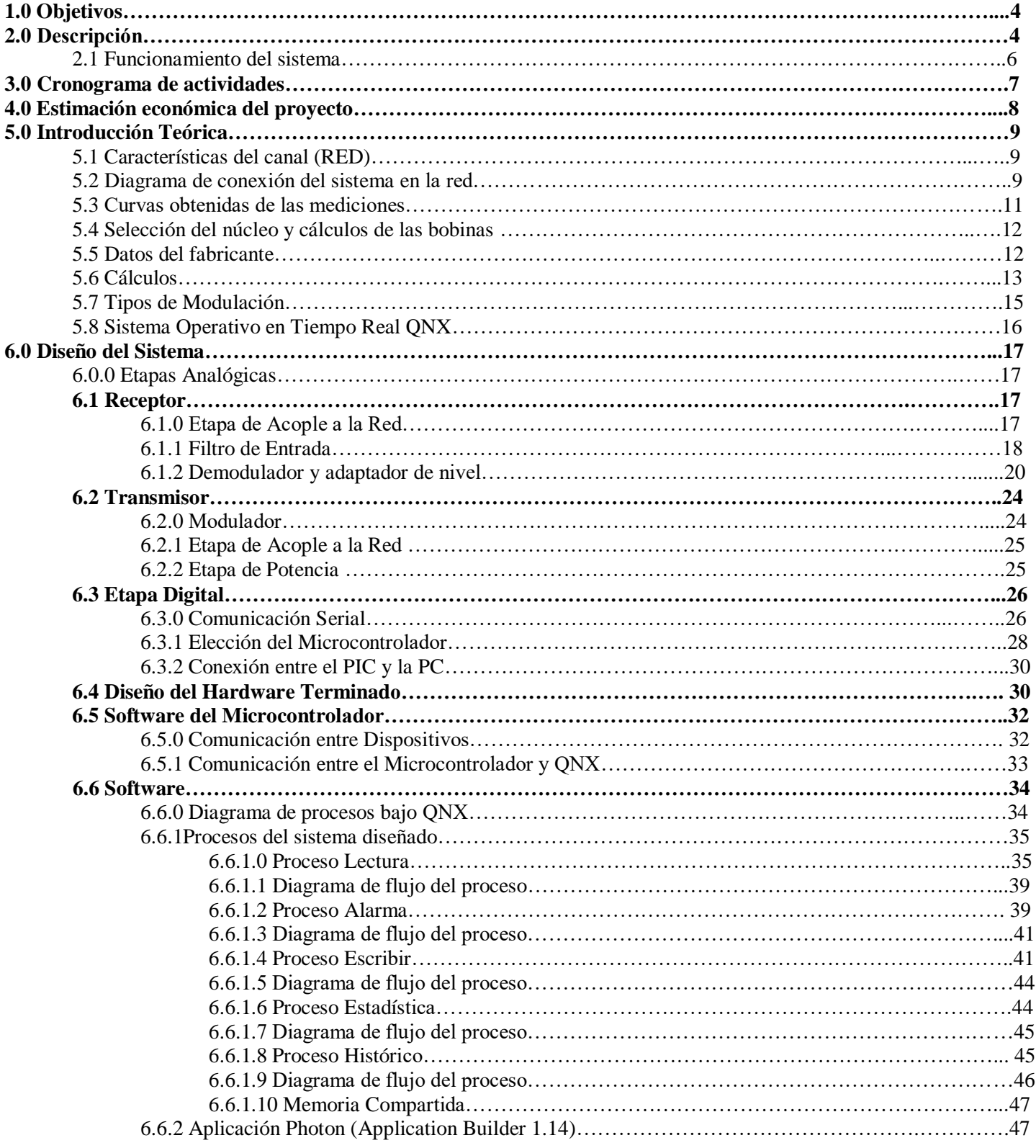

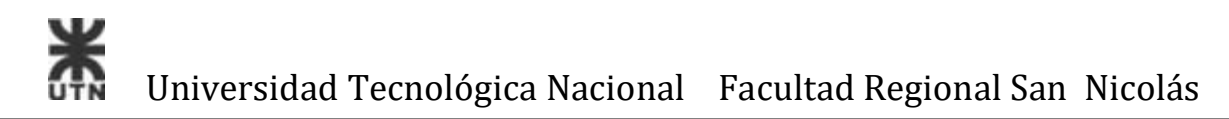

## **Índice General.**

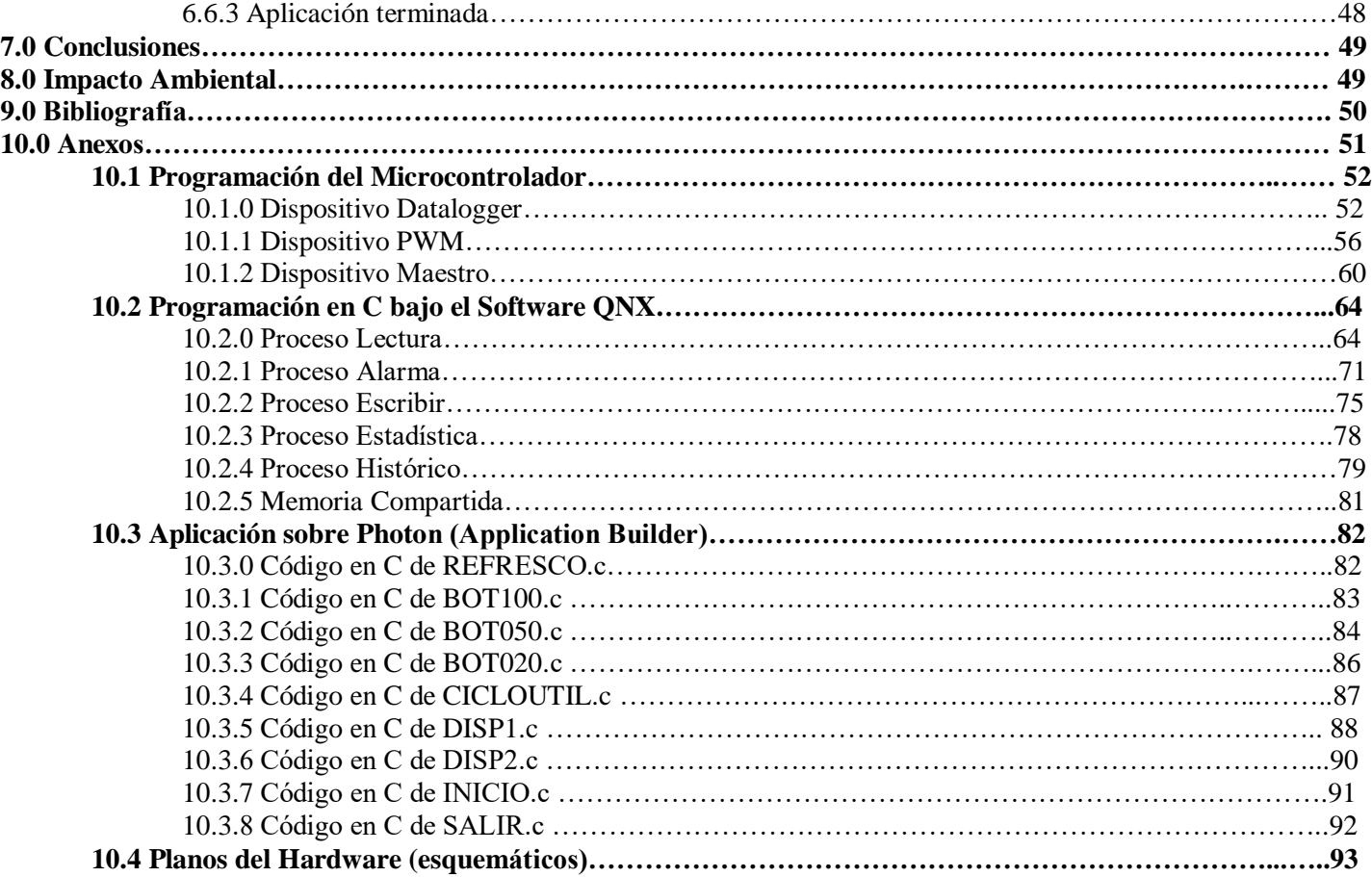

**2010**

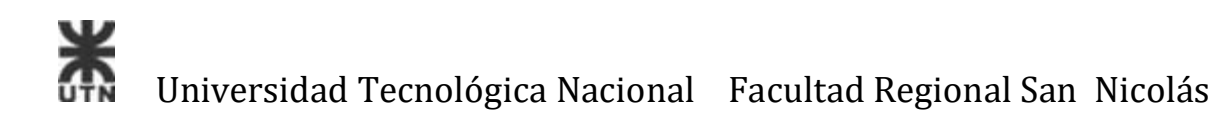

## **1.0 Objetivos.**

El objetivo de este proyecto es el control y sensado de dispositivos a través de la red alterna a distancia, por medio de un controlador maestro, el cual interactúa con los demás dispositivos esclavos, conectados a la misma red. Además contará con un software que permita almacenar un histórico de sucesos y que admita la posibilidad de modificación de las acciones de los dispositivos.